ФИО: Беспалов Владимир Александр**Министерство науки и высшег**о об**разования Российской Федераци**. Должность: Ректор **ФЕдеральное государственное автономное <mark>образовательное учреждение высшего образовани</mark>** «Национальный исследовательский университет Уникальный программный ключ:<br>of5a4foCodOffdf3f1a40dCad1b404c4dc1bf7754f7zc4YAQCKQBCKИЙ ИНСТИТУТ ЭЛЕКТрОННОЙ ТЕХНИКИ. Документ подписан простой электронной подписью Информация о владельце: Дата подписания: 17.07.2024 10:21:47<br>Уникальный программный ключ: ef5a4fe6ed0ffdf3f1a49d6ad1b49464dc1bf7354f736d76c8f8bea882b8d602

**УТВЕРЖДАЮ** «Нроректор-но учебной работе А.Г. Балашов  $QV = 202$   $Y_r$ .

## **РАБОЧАЯ ПРОГРАММА УЧЕБНОЙ ДИСЦИПЛИНЫ**

#### «Применение **вейвлетов цифровой обработке сигналов»**

Направление подготовки - 01.04.04 «Прикладная математика»

Направленность (профиль) «Математические методы моделирования и анализа данных»

Москва 2024

#### 1. ПЕРЕЧЕНЬ ПЛАНИРУЕМЫХ РЕЗУЛЬТАТОВ ОБУЧЕНИЯ

Дисциплина участвует в формировании компетенции ПК-1 «Способен исследовать и создавать компьютерные методы и алгоритмы обработки, преобразования и анализа цифровых сигналов и изображений», сформулированной в результате анализа требований к профессиональным компетенциям, предъявляемых к выпускникам на рынке труда, а также консультаций с ведущими работодателями.

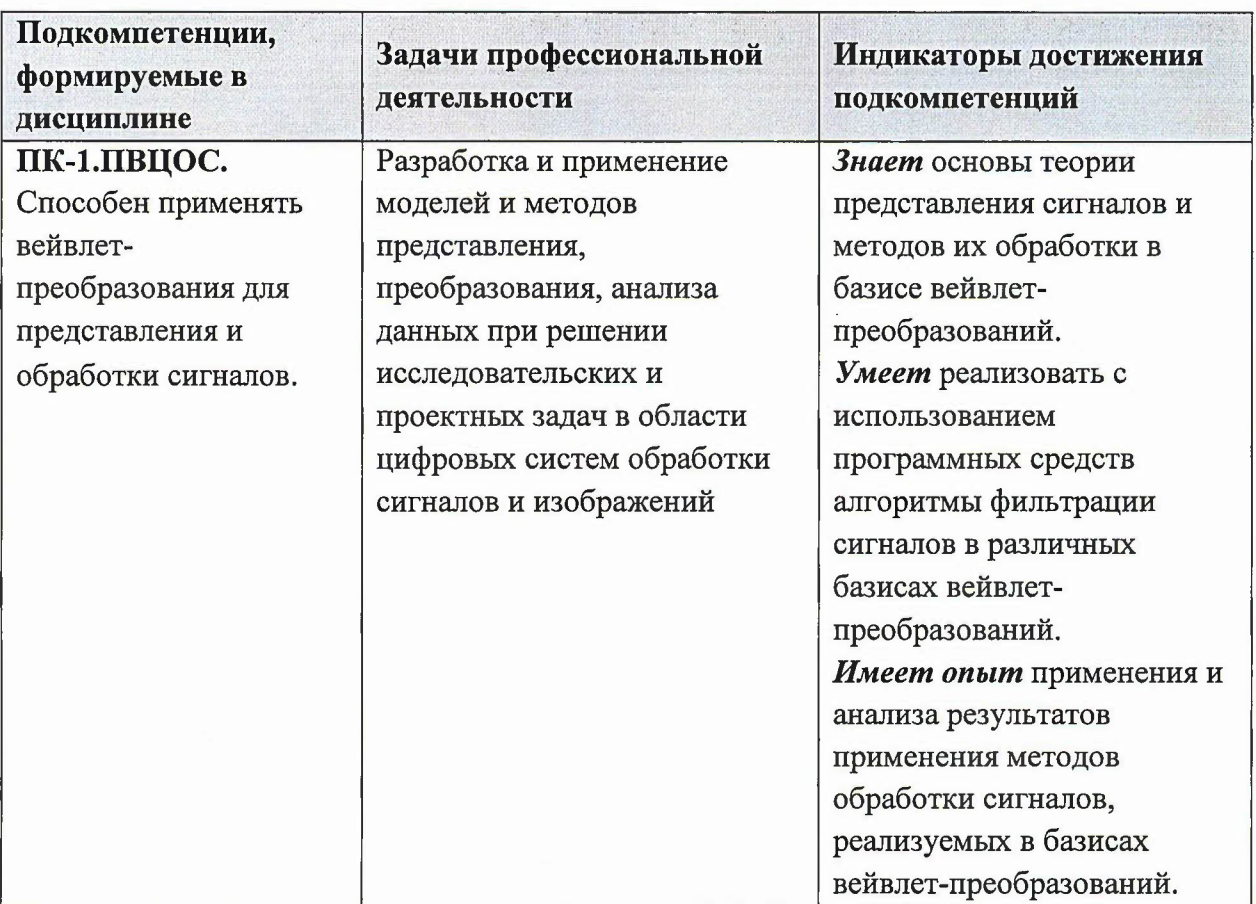

# 2. МЕСТО ДИСЦИПЛИНЫ В СТРУКТУРЕ ОБРАЗОВАТЕЛЬНОЙ ПРОГРАММЫ

Дисциплина входит в часть, формируемую участниками образовательных отношений Блока 1 «Дисциплины (модули)» образовательной программы (является элективной).

Входные требования к дисциплине: слушатели должны быть знакомы с основами математического анализа, теории вероятностей, линейной алгеброй и аналитической геометрией, а также теорией рядов и преобразования Фурье в объёме бакалавриата технических специальностей.

# 3. ОБЪЕМ ДИСЦИПЛИНЫ И ВИДЫ УЧЕБНОЙ РАБОТЫ

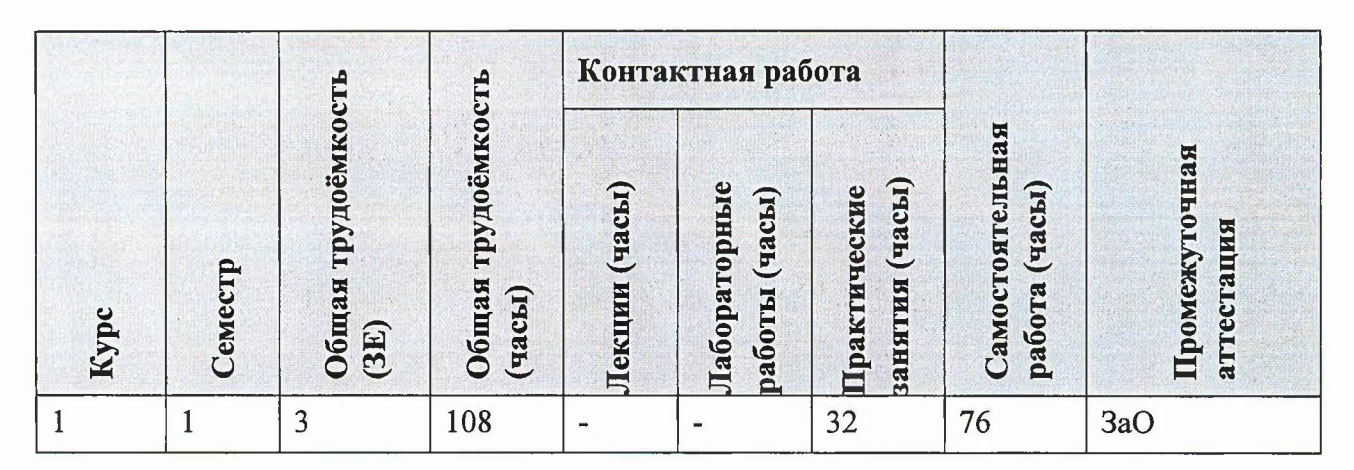

# 4. СОДЕРЖАНИЕ ДИСЦИПЛИНЫ

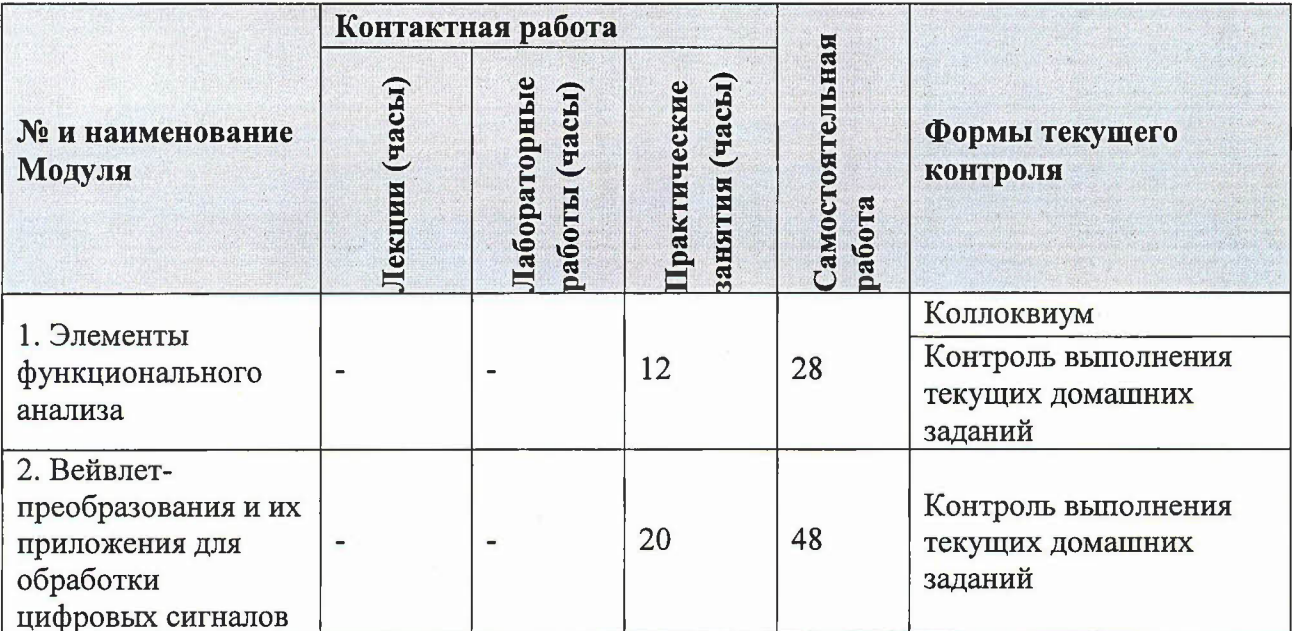

#### 4.1. Лекционные занятия

Не предусмотрены.

#### 4.2. Практические занятия

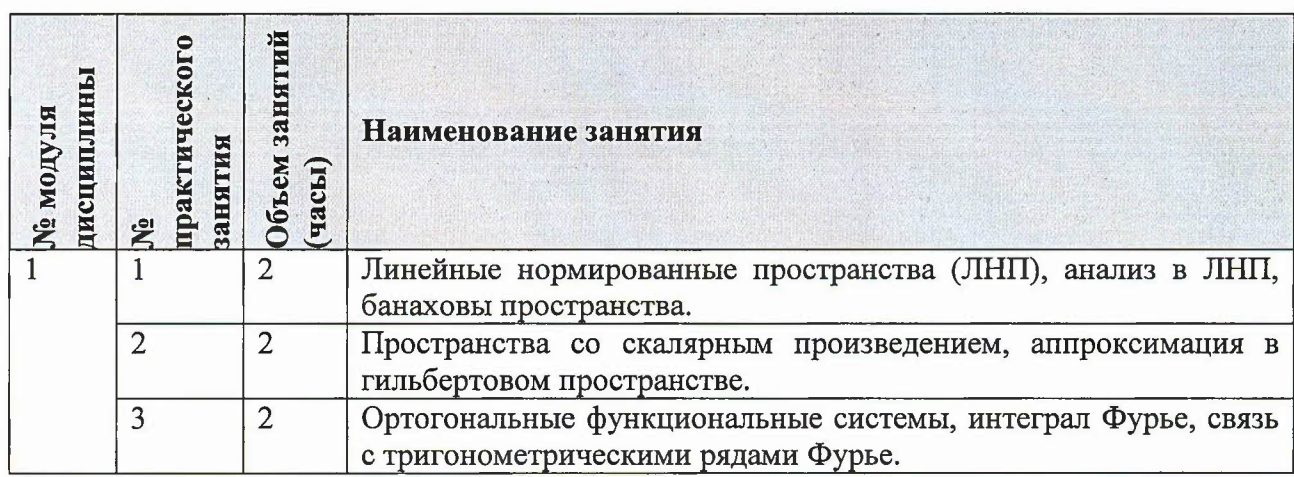

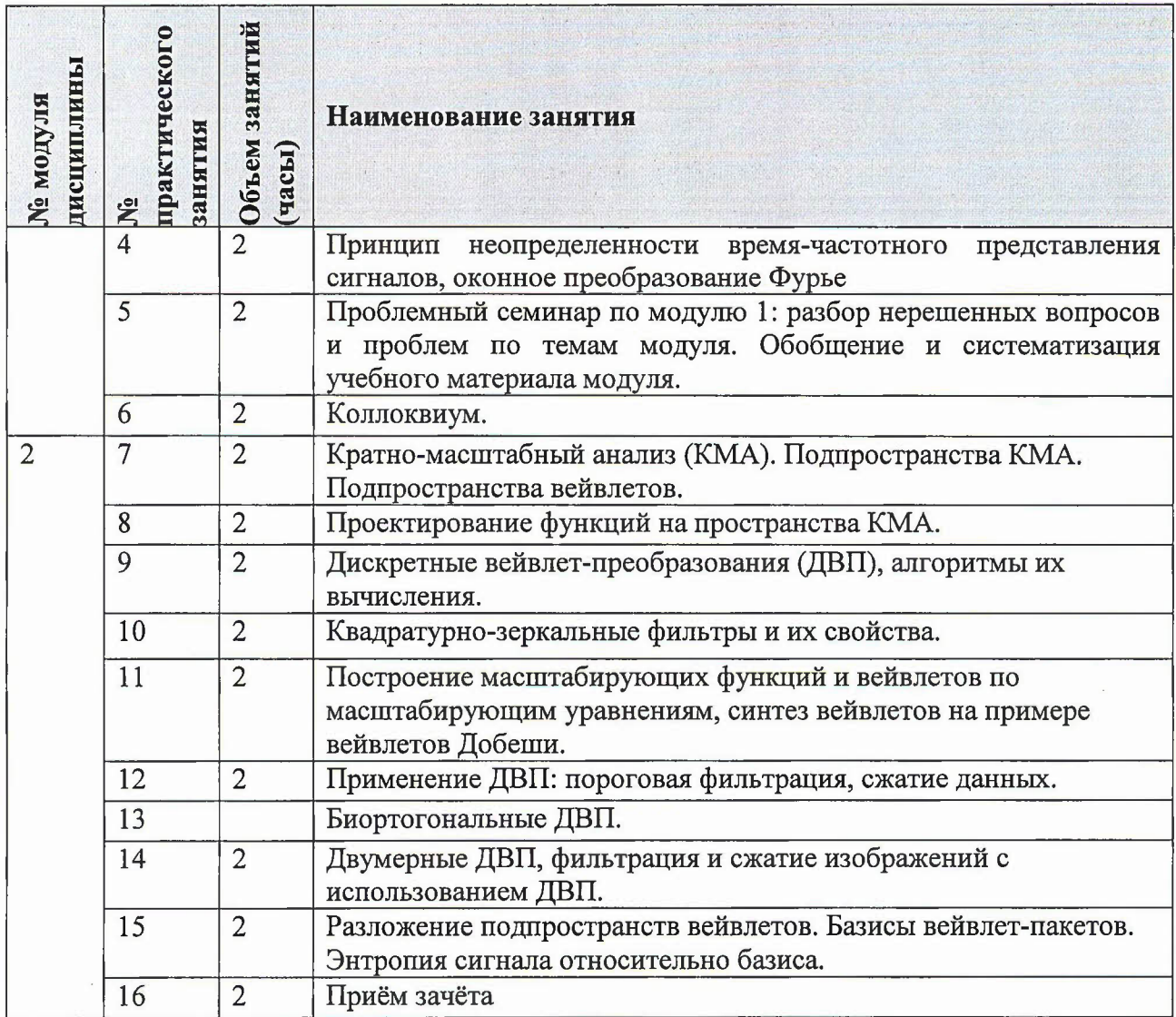

# 4.3. Лабораторные занятия<br>Не предусмотрены.

# 4.4. Самостоятельная работа студентов

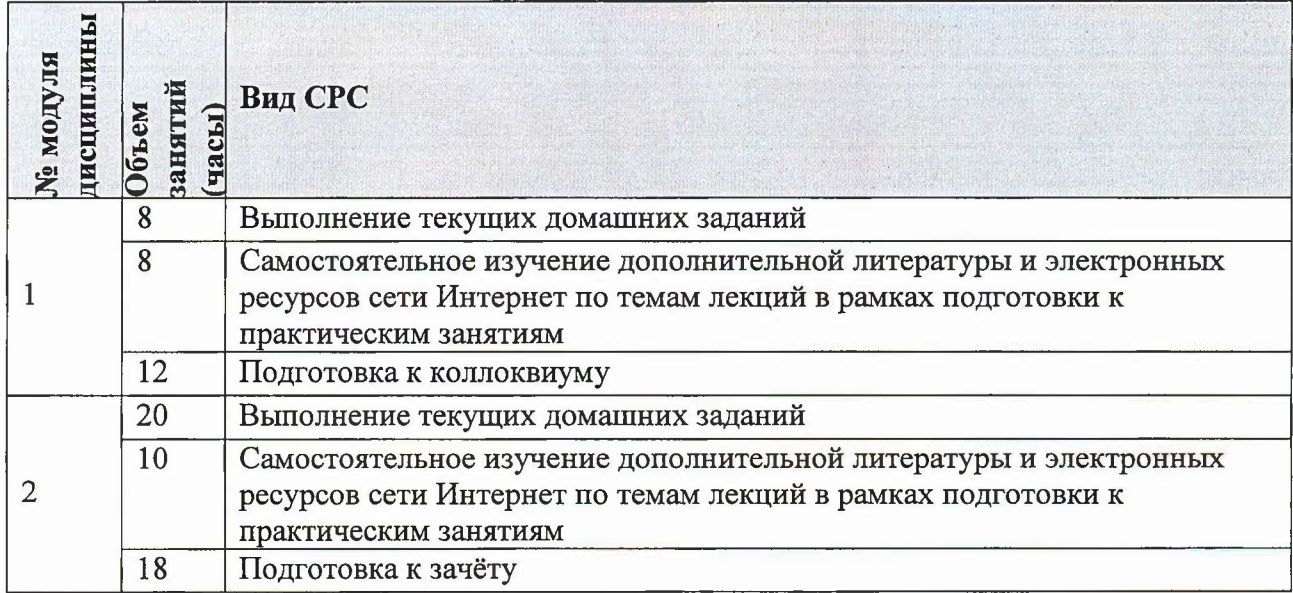

#### 4.5. Примерная тематика курсовых работ (проектов)

Не предусмотрены.

## 5. ПЕРЕЧЕНЬ УЧЕБНО-МЕТОДИЧЕСКОГО ОБЕСПЕЧЕНИЯ ДЛЯ САМОСТОЯТЕЛЬНОЙ РАБОТЫ

Учебно-методическое обеспечение для самостоятельной работы студентов составе УМК дисциплины включает в себя рекомендуемую литературу и ресурсы сети интернет, а также электронные образовательные ресурсы дисциплины в системе ОРИОКС, http://orioks.miet.ru/, в том числе «Методические указания студентам по изучению дисциплины».

# 6. ПЕРЕЧЕНЬ УЧЕБНОЙ ЛИТЕРАТУРЫ

- 1. Основы теории цифровой обработки сигналов: учебное пособие / с. В. Умняшкин. 5-е изд., испр. и доп. - Москва: Техносфера, 2019. - 550 с. - (Мир цифровой обработки). - URL: https://e.lanbook.comJЬook/140543 (дата обращения: 25.12.2023).
- 2. Смоленцев н.к. Основы теории вейвлетов. М.: «ДМК Пресс», 2019. 560 с. URL: https://e.lanbook.comJЬook/123712 (дата обращения: 25.12.2023).

#### 7. ПЕРЕЧЕНЬ ПРОФЕССИОНАЛЬНЫХ БАЗ ДАННЫХ, ИНФОРМАЦИОННЫХ СПРАВОЧНЫХ СИСТЕМ

- 1. Лань: Электронно-библиотечная система Издательства Лань. СПб., 2011-. URL: https://e.lanbook.com (дата обращения: 25.12.2023). - Режим доступа: для авторизированных пользователей МИЭТ
- 2. eLIBRARY.RU: Научная электронная библиотека: сайт. Москва, 2000 -. URL: [https://www.elibrary.ru/defaultx.asp](http://https://www.elibrary.ru/defaultx.asp) (дата обращения: 25.12.2023). - Режим доступа: для зарегистрированных пользователей

#### 8. ОБРАЗОВАТЕЛЬНЫЕ ТЕХНОЛОГИИ

Дисциплина реализуется путем проведения практических занятий по расписанию аудиториях вуза внеаудиторной самостоятельной работы.

Процесс обучения строится по следующей схеме: практическое занятие проводится еженедельно аудиториях института по расписанию форме совместного решения базовых задач и разбора проблем с выполнением домашнего задания по теме предыдущего занятия. Выполнение еженедельных домашних заданий составляет основу срс. Часть домашних заданий являются отчетными. Их вьшолнение проверяется оценивается.

Для взаимодействия преподавателя со студентом с целью оперативного консультирования по вопросам текущих домашних заданий используется электронная почта. Отчётные домашние задания оформляются студентами электронном виде, размещаются разделе «Домашние задания» ОРИОКС. После проверки очередного задания преподаватель направляет об этом информацию студенту ОРИОКС или по электронной почте указанием замечаний итогового зачтённого балла. Почтовая

рассылка используется также для доведения до студентов оперативных материалов: презентаций к текущим занятиям, заданий для самостоятельного выполнения.

# 9. МАТЕРИАЛЬНО-ТЕХНИЧЕСКОЕ ОБЕСПЕЧЕНИЕ ДИСЦИПЛИНЫ

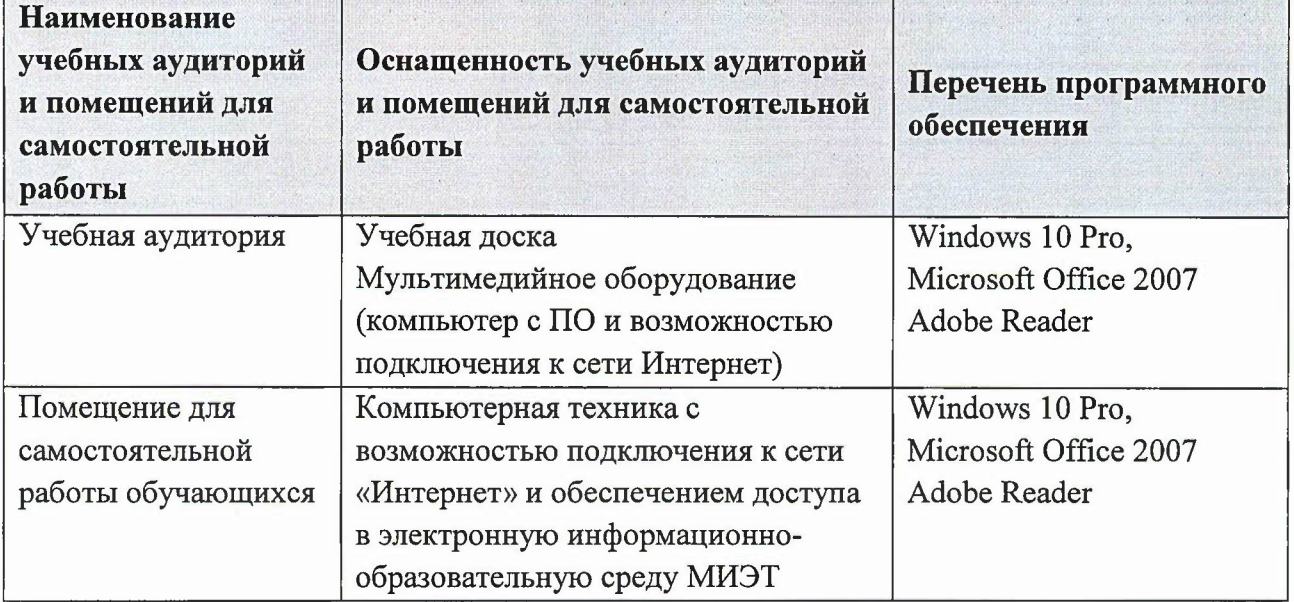

# 10. ФОНДЫ ОЦЕНОЧНЫХ СРЕДСТВ ДЛЯ ПРОВЕРКИ СФОРМИРОВАННОСТИ КОМПЕТЕНЦИЙ/ПОДКОМПЕТЕНЦИЙ

ФОС по подкомпетенции ПК-1.ПВЦОС. Способен применять вейвлетпреобразования для представления и обработки сигналов.

Фонды оценочных средств представлены отдельными документами и размещены в составе УМК дисциплины электронной информационной образовательной среды ОРИОКС URL: http://orioks.miet.ru/.

# 11. МЕТОДИЧЕСКИЕ УКАЗАНИЯ ДЛЯ ОБУЧАЮЩИХСЯ ПО ОСВОЕНИЮ ДИСЦИПЛИНЫ

#### 11.1. Особенности организации процесса обучения

Практические занятия проводятся в аудиториях института в соответствии с расписанием. Текущие домашние работы содержат практико-ориентированные задания на опыт деятельности.

В период изучения дисциплины студентам предоставляется в электронном виде учебно-методические материалы (перечень приведён в разделе 5 и 6), в том числе «Методические рекомендации студентам по изучению дисциплины». Материалы размещаются в ОРИОКС по адресу http://orioks.miet.ru.

#### 11.2. Система контроля и оценивания

Для оценки успеваемости студентов по дисциплине используется балльная накопительная система.

Баллами оцениваются: выполнение каждого контрольного мероприятия в семестре и ответ на зачёте. По сумме баллов выставляется итоговая оценка по предмету. Структура и сроки сдачи контрольных мероприятий, а также детальная схема начисления баллов представлена на платформе OPИOKC http://orioks.miet.ru. При начислении баллов действуют следующие правила:

1) По каждому контрольному мероприятию установлено максимальное минимальное засчитываемое число баллов.

2) Электронный отчёт по каждому зачётному домашнему заданию высылается на почту преподавателя для проверки и оценивания. Далее, при наличии замечаний по отчёту, направленных преподавателем студенту, последний имеет возможность повысить балл, повторно отправив преподавателю доработанную версию домашнего задания по электронной почте.

# **РАЗРАБОТЧИК: ~~**

Профессор кафедры ВМ-1, д.ф.-м.н., проф. 2 рест. С.В. Умняшки

Рабочая программа дисциплины «Применение вейвлетов в цифровой обработке сигналов» по направлению подготовки 01.04.04 «Прикладная математика», направленность (профиль) «Математические методы моделирования анализа данных», разработана на кафедре ВМ-1 и утверждена на заседании УС кафедры 25. 03 202<sup>1</sup>/ года, протокол  $N_2$  .

Заведующий кафедрой ВМ-1 *А.А.* Прокофьев

#### ЛИСТ СОГЛАСОВАНИЯ

Рабочая программа согласована с Центром подготовки к аккредитации и независимой оценки качества

Начальник АНОК / И.М. Никулина /

Рабочая программа согласована с библиотекой МИЭТ

Директор библиотеки  $\left\langle \frac{\mu_{\gamma}}{\gamma} \right\rangle$  / Т.П. Филиппова/